## *СИСТЕМА ДИСТАНТНОГО ТЕСТИРОВАНИЯ ЗНАНИЙ ПО VHDL*

## *Зинченко Ю.Е., Волкогон А.В., Резник В.Н. Донецкий национальный технический университет zinchenko@cs.dgtu.donetsk.ua*

В настоящее время наметилась тенденция проектирования офисного программного обеспечения, предназначенного не для отдельной задачи, а комплекса взаимосвязанных задач, решаемых коллективом разработчиков или пользователей отдельного подразделения предприятия или организации в целом. Такой подход оправдан и для учебного процесса, когда создается комплекс взаимосвязанных компонентов методического и технического обеспечения для отдельной дисциплины или для группы дисциплин некоторого направления. Следуя этой тенденции, на кафедре ЭВМ ДонНТУ разрабатывается методическая система для группы дисциплин по направлению «HDL- и FPGA-*hardware* технологии проектирования». Одними из компонент этой системы является программное обеспечение для тестирования знаний по отдельным дисциплинам данного направления.

С другой стороны проектирование тестирующей системы сегодня трудно представить без сети Internet. Действительно, онлайновые тестирующие системы получили широкое распространение. В их числе имеются системы, предназначенные для тестирования знаний по языкам описания (программирования) аппаратуры (HDL - *Hardware Description Language*), среди которых наибольшее распространение получили VHDL и VERILOG [1-3]. Анализ этих систем показал их общие недостатки: ограниченность типов и отсутствие возможности редактирования задаваемых вопросов, а также сложность адаптации к другим компонентам методического обеспечения и к учебному процессу в целом.

В данной работе предлагается онлайновая система тестирования знаний по языку VHDL, названная авторами *online-VHDL-testing*.

Система *online-VHDL-testing* представляет собой WEB-сайт с соответствующим информационным и программным обеспечением.

Структура система *online-VHDL-testing* приведена на рис.1. Она включает следующие основные компоненты:

1. МЕНЕДЖЕР СИСТЕМЫ *(Online System Manager)* – подсистема для управления и администрирования системы:

 *Регистратор (User CGI-Register)* – приложение для регистрации пользователей;

 *Администратор пользователей (CGI-administrator)* – приложение для распознавания пользователей и активизации системы в режимах тестирования (для обычных пользователей) и администрирования (для администратора).

2. СУБД ТЕСТОВ *(TEST DBMS)* – система управления базами вопросов и ответов (тестов):

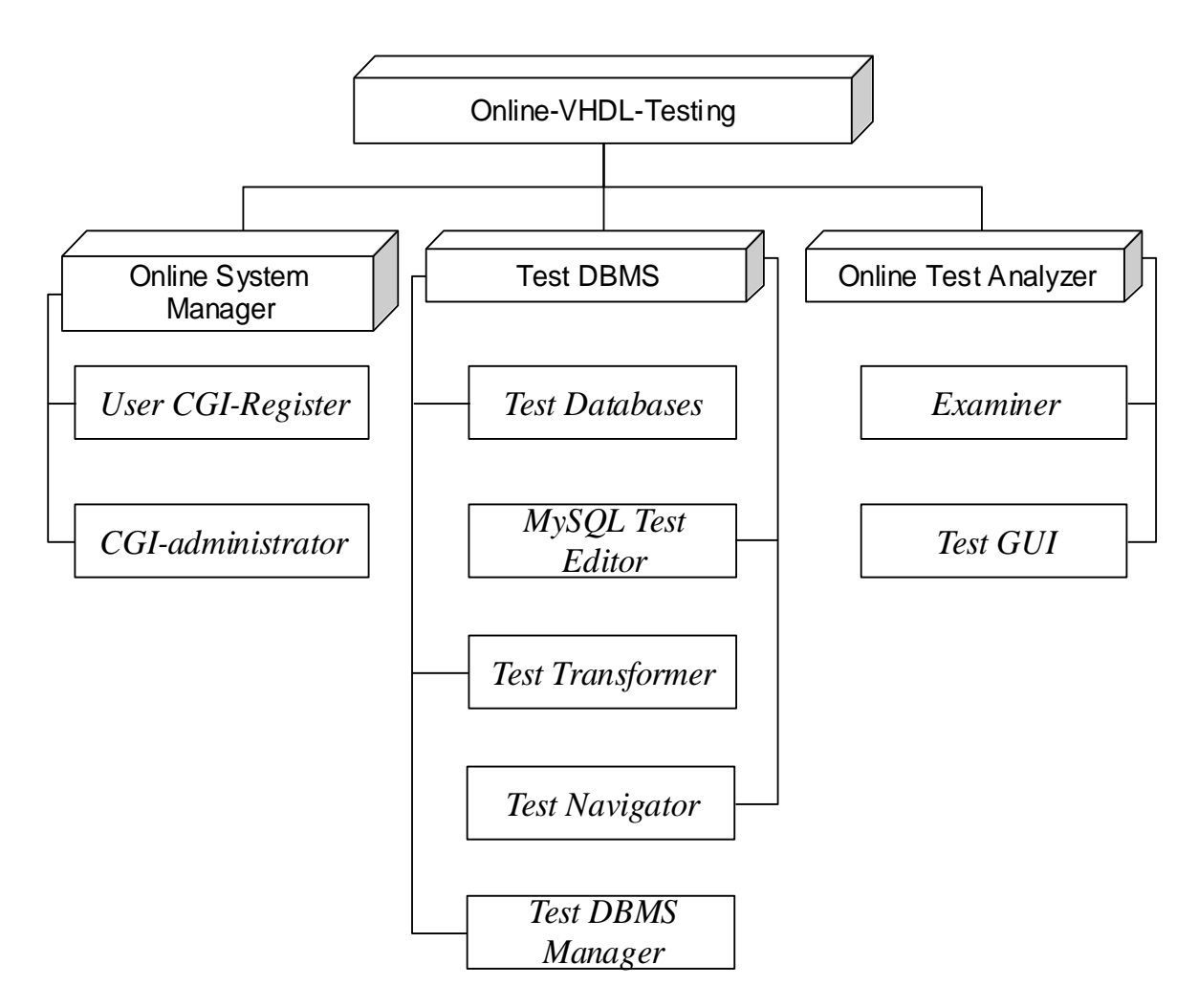

*Рисунок 1 – Структура системы online-VHDL-testing*

 Базы тестов *(test databases)* – содержат вопросы и ответы, укомплектованные в отдельные пакеты (тесты) по дисциплинам и типам (контрольный опрос, входной опрос к лабораторной работе, экзамен, рейтинговый опрос и т.д.);

 *Редактор тестов (MySQL Test Editor) –* подсистема построения и редактирования баз тестов в формате MySQL;

 *Конвертор тестов (Test Transformer)* – подсистема конвертирования баз тестов, включающая утилиту *TXT2MySQL* для преобразования базы тестов из текстового формата в формат MySQL и утилиту *MySQL2TXT* для обратного преобразования;

 *Навигатор тестов (Test Navigator)* – подсистема для управления наборами тестов (создание, взаимоувязка, сортировка и т.д.);

 *Менеджер СУБД тестов (Test DBMS Manager)* – подсистема для управления компонентами СУБД тестов.

3. *АНАЛИЗАТОР ТЕКСТОВ (Online Test Analyzer) –* подсистема для тестирования пользователя по выбранному тесту в режиме Online:

 Экзаменатор (*Examiner) --* программа для реализации алгоритма тестирования и оценки результата.

 Интерфейс пользователя (*Test GUI*) - программы для реализации: выборки вопросов из базы данных, передачи вопросов к пользователю через WEB-интерфейс, получения ответов от пользователя, формирования результата online-тестирования.

Работу с системой пользователь начинает с главной Web-страницы, на которой предоставляется возможность выбора дальнейших действий: регистрация, вход в систему для прохождения теста, просмотр журнала или изменение настроек системы (последняя функция доступна только администратору системы).

В системе различаются три вида пользователя: "студент", "обычный пользователь" и "администратор" (преподаватель). При регистрации "студента", в регистрационной форме преподаватель должен ввести свой пароль. В противном случае пользователь считается обычным и ему разрешается прохождение только тестирования.

Пользователю "студент" разрешается прохождение тестирования по материалам лабораторных работ, сдача экзамена, контрольный опрос, и общедоступное тестирование. В связи с тем, что в учебном курсе предусмотрены практические занятия, преподаватель имеет возможность по мере сдачи практических работ устанавливать доступ студента к защите лабораторных работ.

Пользователь "администратор" запрограммирован в систему и не имеет возможности тестирования. Данный пользователь попадает сразу на страницу управления учетными записями и допусками студентов, а также в раздел настроек учебного плана. Такое разделение позволяет избегать смешивания в журнале групп студентов и обычных пользователей.

Войдя в систему, пользователь "студент" имеет возможность выбрать нужный режим тестирования и, если допуск для прохождения установлен, то он попадает непосредственно в зону тестирования. По окончании тестирования системой выдается отчет о прохождении тестирования, который фиксируется в базе данных системы. При оценке результата тестирования учитывается также время, потраченное пользователем и сложность каждого вопроса.

"Обычный пользователь", попадая в систему, не может выбрать тип тестирования, он сразу начинает процесс тестирования.

Результаты тестирований может просмотреть любой пользователь (для этого не обязательна регистрация). Результаты можно просмотреть как в сжатой форме (для группы в целом), так и в развернутом виде (для каждого пользователя в отдельности). Развернутый вид предусмотрен для администратора.

К системе, в качестве администратора, имеет доступ только преподаватель или уполномоченные им лица. В зоне администрирования он может изменять график учебного процесса (количество лабораторных работ, опросов и т.д.), определять допуск студента к прохождению опроса или экзамена, а также просматривать «электронный журнал» успеваемости студентов.

Тесты построены по следующей схеме: по каждой из выбранных студентом (пользователем) лабораторных работ (контрольных опросов, тестирования или экзаменационной работы) будут задаваться тесты по 5-12 вопросов за один проход, на которые студент должен будет дать ответ в режиме «online». В конце тестирования система выдаст результаты тестирования. Вопросы выбираются в произвольном порядке, для этого база данных вопросов содержит намного больше вопросов, чем задается. Реализованы следующие типы вопросов:

 "одиночный выбор" - выбор одного правильного ответа из нескольких вариантов;

 "множественный выбор" - выбор нескольких правильных ответов из нескольких вариантов;

 "точный ответ" - указание точного ответа (слово или число) на поставленный вопрос.

Разрабатываются также и другие типы вопросов, в том числе вопрос типа "хронология" и "множественный точный ответ".

Программное обеспечение системы *online-VHDL-testing* разрабатывается на языке *Perl* для ОС *UNIX* (*Linux*). Базы данных (вопросов, ответов, учетных записей пользователей, внутренние базы данных системы) реализованы в формате базы данных *MySQL*. Взаимодействие с пользователем на всех этапах (регистрация, передача вопросов, прием ответов и выдача результатов тестирования) осуществляется через WEBинтерфейс.

В настоящее время представленная система внедряется в учебный процесс кафедры ЭВМ ДонНТУ для проведения входных опросов к лабораторным работам, контрольных опросов по лекционному материалу, внедряемых на кафедре дисциплин по новым hardware-технологиям, и для проведения внутри вузовских и всеукраинских Олимпиад по VHDL [4].

Систем *online-VHDL-testing* может также использоваться для тестирования знаний студентов по различным областям знаний и учебным дисциплинам, т.е. она является универсальной.

## ЛИТЕРАТУРА

- 1. ACTIVE-HDL Серия. Книги 1-4. США, Невада: ALDEC, 1999.
- 2. Сайт ALDEC, Inc. www.aldec.com
- 3. Сайт НТУУ-КПИ www.aldec.com.ua

4. Зинченко Ю., Дяченко О., Маркитантов В., Масюк А., Волкогон А., Резник В. и др. Новые hardware-технологии в ДонГТУ / Материалы междунар. научн.-техн. конф. «Новые информационные технологии в САПР и АСУ». - Киев. -2001.- Киев: Украинский дом экономических и научн.-техн. знаний. - 2001. С 12-19.

5. Волкогон А.В., Резник В.Н.., Зинченко Ю.Е. Система onlineтестирования знаний по VHDL / Материалы научн.-метод. конф. «Информационные технологии и проблемы дистанционного обучения в высшем техническом образовании». – Донецк: ДонНТУ, 2002. -С 21-23.